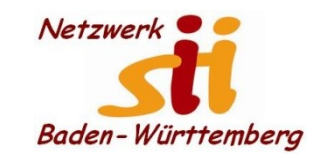

## **Android Smartphones WhatsApp**

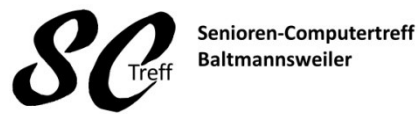

Computerwissen für Alle im Seniorenrat Baltmannsweiler

**Was ist WhatsApp und was kann ich damit tun. Wie bekomme ich WhatsApp auf mein Smartphone WhatsApp Profil einrichten Kontakte hinzufügen Nachricht senden und empfangen WhatsApp Gruppe erstellen Kontakte auf den Startbildschirm verknüpfen Wie mache ich mich unsichtbar**

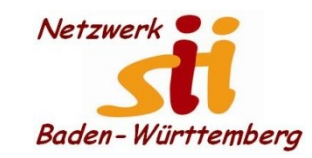

## **Android Smartphones WhatsApp**

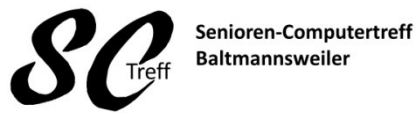

Computerwissen für Alle im Seniorenrat Baltmannsweiler

**[Was ist WhatsApp und was kann ich damit tun.](was ist WA.pptx) [Wie bekomme ich WhatsApp auf mein Smartphone](wie bekomme ich WA auf mein handy.pptx) [WhatsApp Profil einrichten](WA-Profil erstellen.pptx) [Kontakte hinzufügen](WA-kontakte hinzufügen.pptx) [Nachricht senden und empfangen](WA-Nachricht senden.pptx) [Gruppe erstellen](Gruppe erstellen.pptx) [Kontakte auf den Startbildschirm verknüpfen](kontakte auf den Startbildschirm verknüpfen.pptx) [Wie mache ich mich unsichtbar](wie mache ich mich unsichtbar.pptx)**

**[Live standort](Live Standort benutzen.pptx) [teilen](Live Standort benutzen.pptx)**

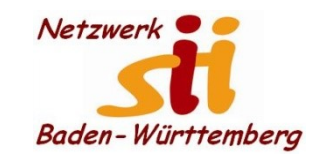

## **Android Smartphones WhatsApp**

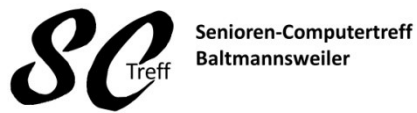

Computerwissen für Alle im Seniorenrat Baltmannsweiler

# **Das war das Kapitel WhatsApp**

# **Sind dazu noch Fragen?**

Alfons Feichtner, Senioren-Computertreff Baltmannsweiler